### **SAM cours 6: requêtes réparties**

1

### **Exemples**

$$
\begin{array}{c}\n \text{Client}_1 = \sigma_{\text{ville = 'Paris'}} \text{Client} \\
\text{Client}_2 = \sigma_{\text{ville} \neq \text{Paris'}} \text{Client} \\
\text{Cde1} = \pi_{\text{node, neither}}(\text{Cde}) \\
\text{Cde2} = \pi_{\text{node, product, qté}}(\text{Cde})\n \end{array}\n \} \quad \text{Cie} = ...
$$

**a) Select distinct nom From Client**

b) <sup>σ</sup> **ville <sup>=</sup> 'Lyon' Client** c) **Select distinct nclient from Cde** Requêtes :

Méthode: substitution, éliminer l'accès aux fragments inutiles ?

### **Exemples**

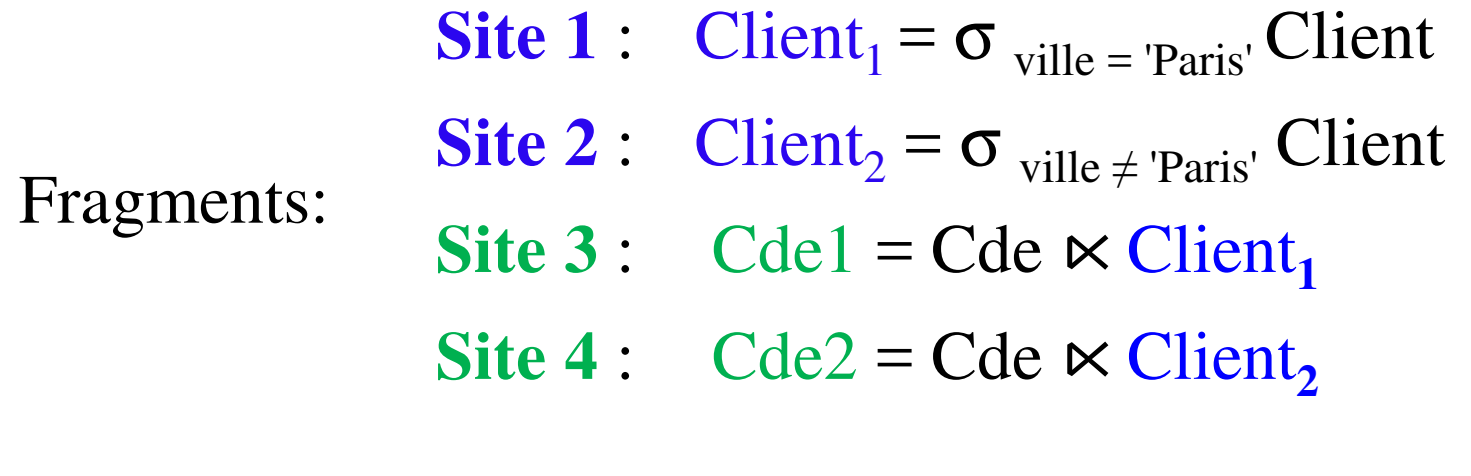

Sur S1: Select \* from Client, Cde where Client.nclient <sup>=</sup> Cde.nclient and ville='Lyon**'**Requêtes :

> Sur S5: Select \* from Client, Cde where Client.nclient = Cde.nclient and  $q t \acute{\epsilon} > 10$

# **Coût des Solutions**

Supposons

- taille (Cde1) = taille (Cde2) =  $10\,000$
- taille (Client1) = taille (Client2) =  $2000$
- coût de transfert de 1n-uplet <sup>=</sup> 1
- Sélectivité( $qt \neq 10$ ) = 1%

Stratégie 1

- transfert de  $Cde1 + Cde2 = 20000$
- transfert de Client $1 +$ Client $2 = 4000$

Stratégie 2

- transfert de Client $1 +$ Client $2 = 4000$
- transfert de  $C1 + C2 = 200$

Stratégie 3

- transfert de Client $1 +$ Client $2 = 4000$
- Transfert de T $1 + T2 = 200$

Stratégie 4

- transfert de  $C1 + C2 = 200$
- transfert de  $C3 + C4 = 200$

# **Jointure**

R sur S1, S sur S2, T sur S3.Requête demandée sur le site  $S0: R \Join S \Join T$ 

Plusieurs possibilités :

- a) Copier tout sur S0 et faire les jointures sur S0
- b) Copier R sur S2, et joindre R et S sur S2 Copier le résultat sur S3, et faire la jointure avec T sur S3Copier le résultat sur S0

Tenir compte des index, de la taille des relations à transférer, de la taille des relations intermédiaires, de la charge des sites, de la vitesse de transmission, etc.

On peut paralléliser les jointures : grand nombre de stratégies

## **Semi-jointure**

Traiter la jointure entre deux relations réparties sur deux sites :R1 sur  $S_1$  et R2 sur  $S_2$  Rappel : R1  $\ltimes$  R2 =  $\pi$  <sub>Att de R1</sub> (R1 $\ltimes$  R2)

**Requête R1**  $\bowtie$ **<sub>A</sub> R2** = R1  $\bowtie$ <sub>A</sub> (R2  $\bowtie$ <sub>A</sub> R1) et le résultat doit être sur S<sub>1</sub> Sur  $S_1$ : T1 =  $\pi_A$  (R1), puis envoi de T1 sur  $S_2$ Sur  $S_2$ : T2 = R2  $\kappa_A$  T1, puis envoi de T2 sur  $S_1$ Sur S<sub>1</sub>: Calcul de R1 $\bowtie$ <sub>A</sub> T2

**Requête R1** $\bowtie$  **R2** = (R1  $\bowtie$  R2)  $\bowtie$  (R2  $\bowtie$  R1) et résultat sur S0<br>Sur S1. Transférer T1 =  $\pi$  (R1) yers S2 Sur S1: Transférer T1 =  $\pi_A$  (R1) vers S2 Sur S2: Transférer T2 =  $\pi_A$  (R2) vers S1 Sur S1: Transférer T3 = R1  $\ltimes$  R2 vers S0 Sur S2: Transférer T4 = R2  $\ltimes$  R1 vers S0 Sur S $0:$  T3  $\bowtie$  T4 **ne transférer des nupletscomplets que s'ils joignent**

## **Semi jointure en TME**

- S1 : Club (cnum, division, ville, description)
- $\bullet$ S2 : Joueur (prenom, age, cnum, profil)

Requête posée sur S1:

Select c.description, j.profilFrom Club, Joueur Where c.cnum  $=$  j.cnum And ville  $=$  'Aix'

Méthode: sur S1: T1 = les cnum des clubs situés à Aix sur S2: T2 = liste des joueurs dans un club de T1sur S1: jointure T2 et Club pour avoir la description de chaque club